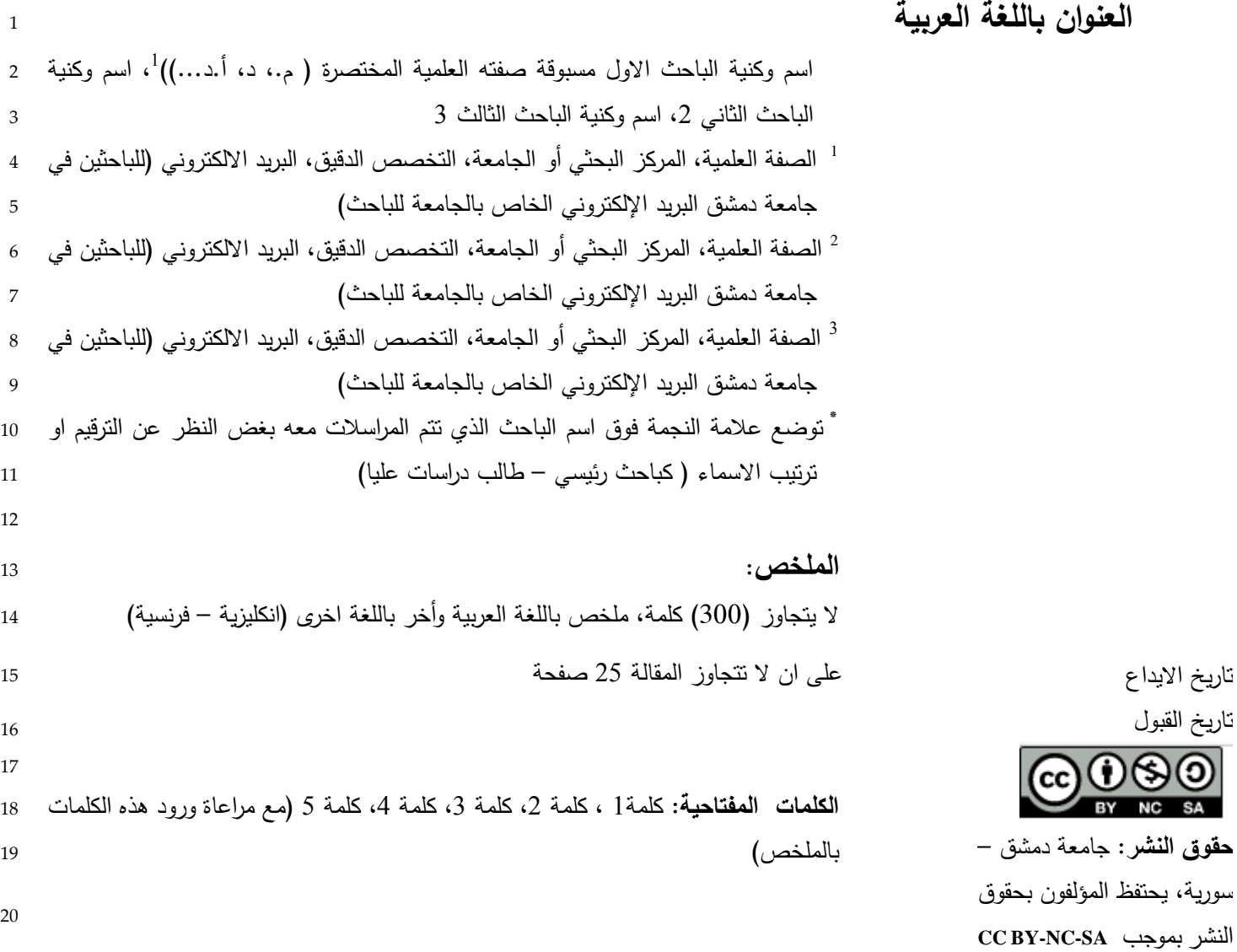

## **العنوان باللغة االنكليزية )Title )**

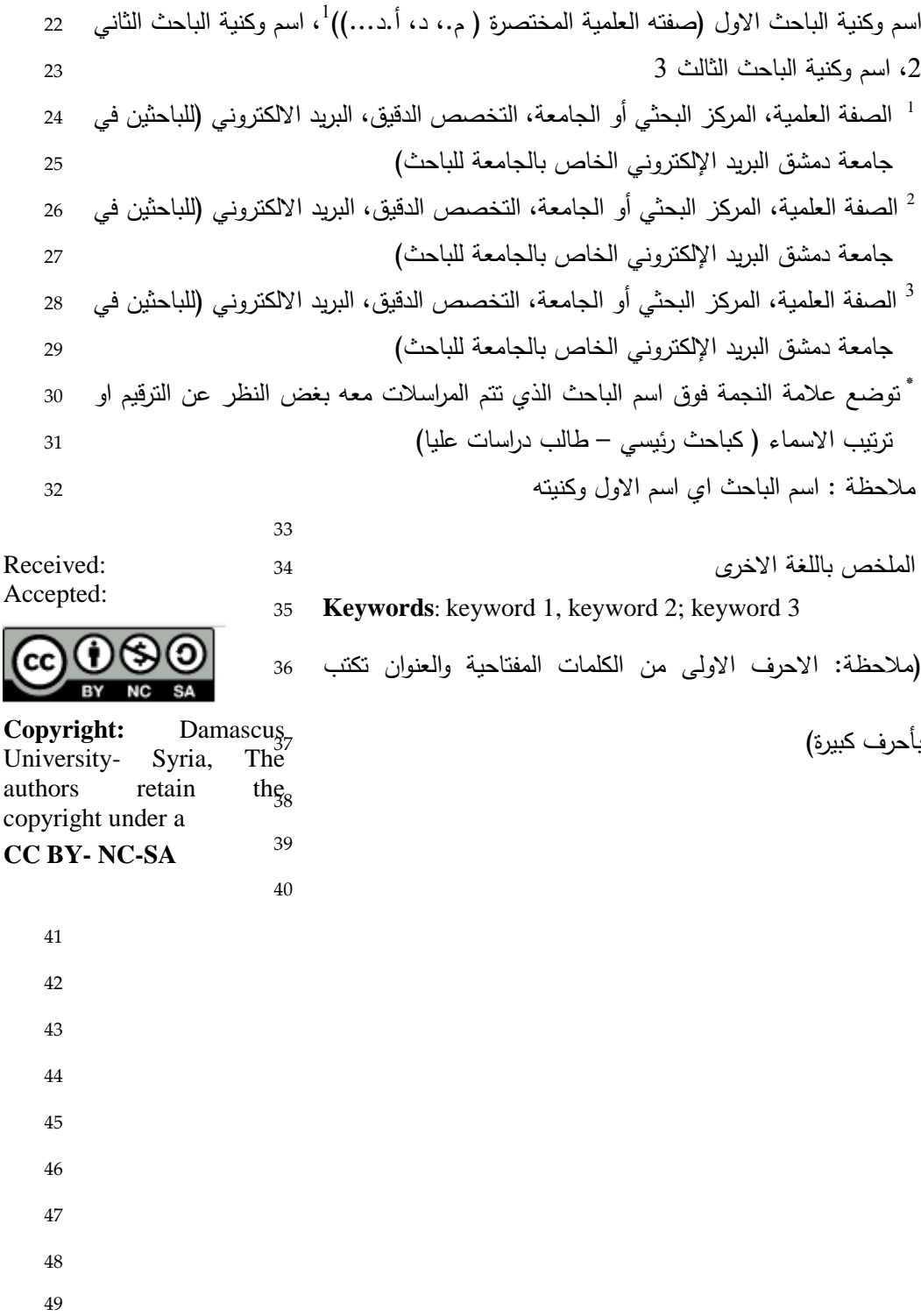

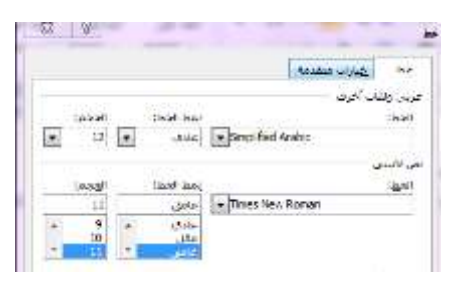

<sup>73</sup> يكتب العنوان الرئيس بكلتا اللغتين بخط حجمه 16 – <sup>74</sup> غامق، أما العناوين الفرعية حجمها -14 غامق

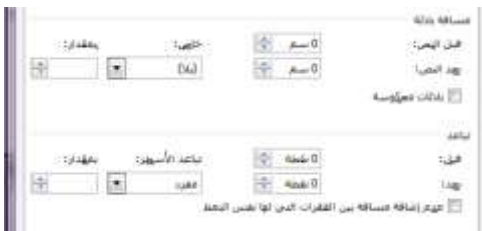

<sup>78</sup> **مالحظة**: ال تضع مسافة بين عالمة الترقيم وما يسبقها من 79 كلمات أو بين الأقوس وما بداخلها أو بين علامتي الاقتباس وما <sup>80</sup> بداخلها.

## <sup>82</sup> **مخطط المقال**

<sup>83</sup> 1 . **المقدمة)Introduction)**: تتناول تعريفاً بموضوع <sup>84</sup> المقالة وأهدافها.

 **2 . الدراسات المرجعية )Review Literature ):**  يراعى ذكر أهم الدراسات المرجعية التي على صلة بموضوع المقالة، ويمنع كتابة كل دراسة سابقة بشكل منفصل، إنما تعرض الدراسات السابقة بأسلوب يناقش أوجه التشابه واالختالف سواء على صعيد المناهج واألدوات وأبرز النتائج التي توصلت لها هذه الدراسات وذات صلة بموضوع المقال.

- <sup>91</sup> **3 . المراجع:**  <sup>92</sup> 4 **توثيق المراجع ضمن متن النص أو المقالة:** يراعى
	- <sup>93</sup> التوثيق وفق أحد االشكال التالية:

## <sup>50</sup> **إخراج المقال**

51

<sup>52</sup> **أوالا- الراس وتذيل المقال**  ا⊡رابرش التثري: −1.0 سم<br>ا<mark>ل</mark>واشيل بن أسفل: −4.0 سم Elist with high risks 100 years out two 53 <sup>54</sup> **ثانيا: هوامش الصفحة:**

69 70 71

72

76 77

81

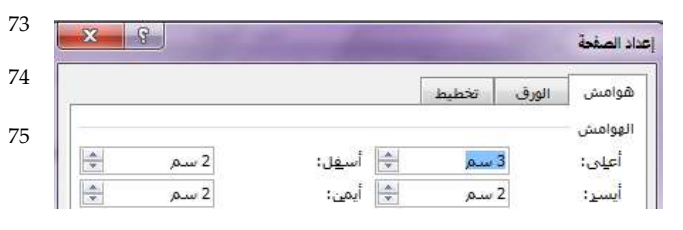

55

56

<sup>57</sup> **ثالثاا: تباعد األسطر )مفرد(**   $_{\mu=0}$  $4.6$  $\frac{1}{2}$  $\vert x \vert$  $\overline{\omega}$ 隯  $-2 - 8$ بهد النفا **Garcista** TTI نافذ Linuxet and  $-24440$ ish  $74 + 48$ 圏  $|\Phi|$  464.0  $\vert \cdot \vert$ time الفقرات التى لها نه ue M

58 <sup>59</sup> **اربعاا** <sup>60</sup> **: ترقيم األسطر ضمن المقالة على:**

<sup>61</sup> o **جهة اليسار للمقالة المكتوبة باللغة العربية** 

<sup>62</sup> o **جهة اليمين للمقالة المكتوبة باللغة االنكليزية**

**Contact Contact Alerta SWETCH**  $454.586$  for  $656$ الموصل \* + old Ma À 僯 والأثر فعر الأسمر agas II  $-14$ ملامة<br>نائبة + ال أغمدة "Salislade" کا شرب

- 63 64
- <sup>65</sup> **خامساا: الخط المستخدم:**
- <sup>66</sup> يكتب المقال بخط **Arabic Simplified** حجمه 12 <sup>67</sup> للنص العربي، وخط **Roman New Times** حجمه <sup>68</sup> 11 للنص األجنبي.

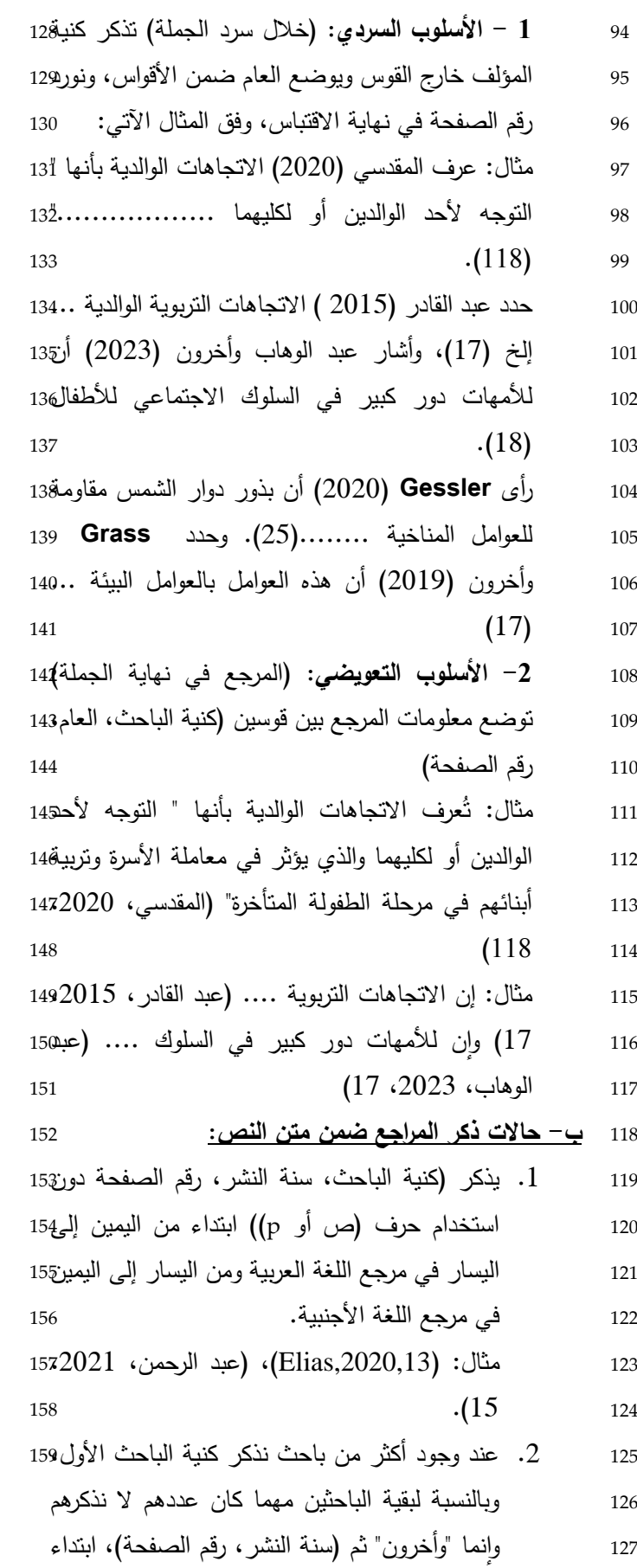

من اليمين إلى اليسار للمرجع باللغة العربية، وبالنسبة للغة الأجنبية نذكر من اليسار إلى اليمين للمرجع <sup>130</sup> باللغة األجنبية، كنية الباحث يليه "*.,al et* "بشكل <sup>131</sup> مائل يليه سنة البحث. <sup>132</sup> **مثال:** )خليفة وأخرون، 2019 64، (، *et* Grass(

*al.,* 2022,75)

- <sup>134</sup> .3 عند عدم وجود مؤلف: نذكر أول كلمتين من عنوان المقالة ثم ((سنة النشر)، رقم الصفحة).
- <sup>136</sup> .4 عند وجود أكثر من مرجع للمؤلف نفسه وكال <sup>137</sup> المرجعين منشور في العام نفسه، نضع حرف أ بعد المرجع الأول، وحرف ب بعد المرجع الثاني للتفرقة بينهما.

<sup>140</sup> مثل: السعيد )2022 – أ(، السعيد )-2022  $(•$ Pier, 2023a) and (Pier, 2023 b) $(•)$ المرجع الذي يوضع له حرف الألف يكون عنوانه <sup>143</sup> أسبق أبجدياً على عنوان المرجع الثاني عند ذكره في قائمة المراجع.

- <sup>145</sup> .5 عند استخدام أكثر من مرجع من أجل االسناد والتوثيق ترتب المراجع وفق الترتيب الأبجدي، وليس العام <sup>147</sup> ويكون الفصل بفاصلة منقوطة )السعيد وزمالؤه، <sup>148</sup> ،2019 12(؛ )النحالوي، ،2022 15(.
- <sup>149</sup> .6 عند استخدام مرجعين لمؤلفين لهما الكنية نفسها حتى لو كانت (سنة النشر ) مختلفة، يكتب الاسم كاملاً <sup>151</sup> باللغة العربية، أما باللغة االنكليزية فيذكر الحرف <sup>152</sup> األول من االسم يليه الكنية، **مثال:** أشار عبد الوهاب السعيد (2018، 15).. وهذا ما يتوافق مع رشا السعيد ...(27 ، 1998) J. Pieer ذكر ....(25 ،2005). كما توصل A. Pieer (2005 ،...) ...
- <sup>156</sup> .7 إذا كان المرجع منظمة أو مؤسسة أو شركة، لها اسم مختصر، يذكر اسم الجهة كاملاً للمرة الأولى مع <sup>158</sup> االختصار، وفي حال تكرار االستخدام يذكر <sup>159</sup> االختصار فقط.

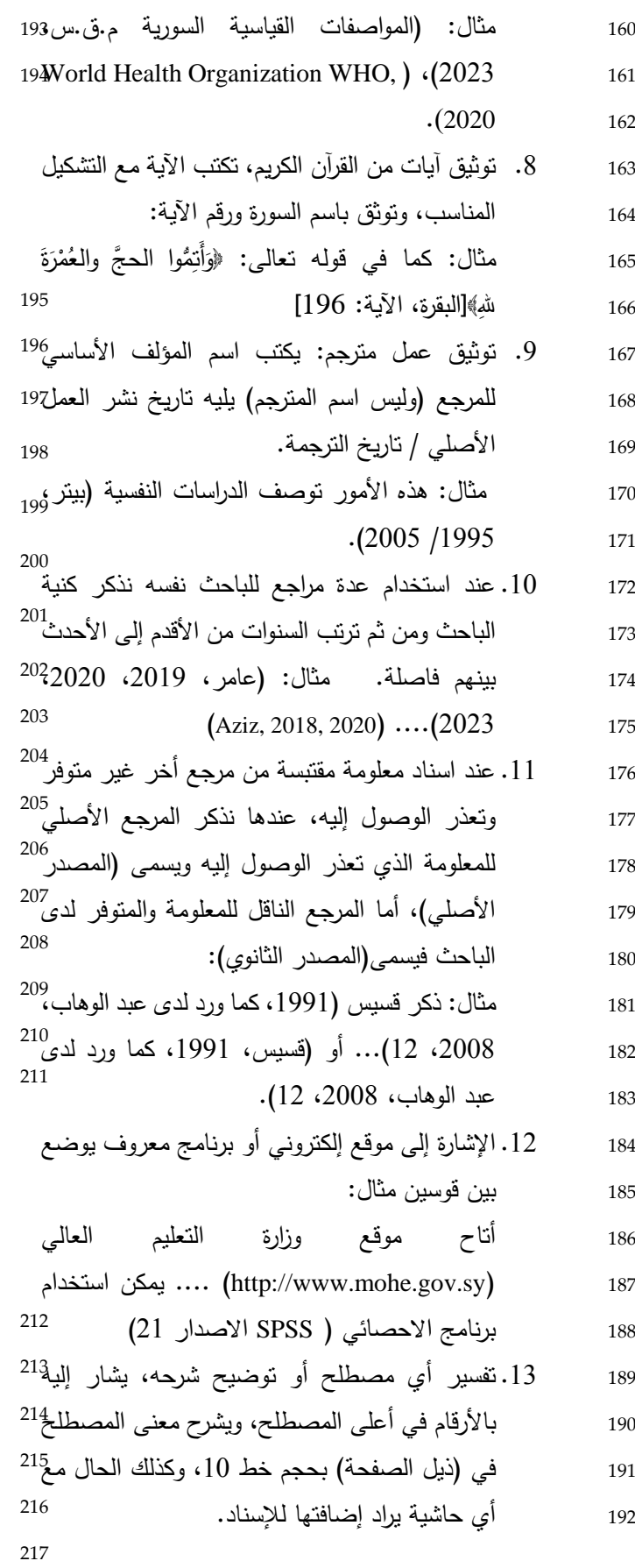

1 مثال: اإلحصاء الزراعي <sup>193</sup> ، وإلضافة الحاشية نختار <sup>194</sup> في ملف الورد خيار "مراجع" ثم " ادراج حاشية سفلية".

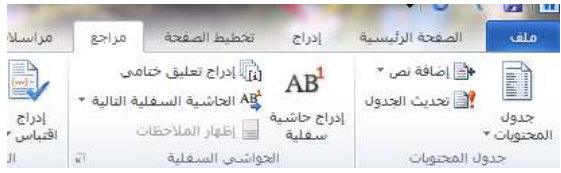

 **3 . مواد البحث وطرائقه and Materials Methods**، وتتضمن اآلتي: - الدراسات العلمية: - الدراسات األدبية: المجتمع والعينة وأدوات

جمع البيانات

<sup>202</sup> **.4 النتائج والمناقشة: and Results Discussion** 

أ – ترقم الجداول بحسب ورودها في البحث (حجم خط 10 ) <sup>205</sup> وتزود بعناوين ترد أعلى الجدول )العنوان مكتوب بالخط الغامق <sup>206</sup> بحجم خط 10(، يكتب أسفل الجدول بالخط العادي وبحجم خط <sup>207</sup> 10 حيث يتم ذكر عند الضرورة المرجع المأخوذ منه أو شرح للرموز يسبقها عبارة (حيث ان:)

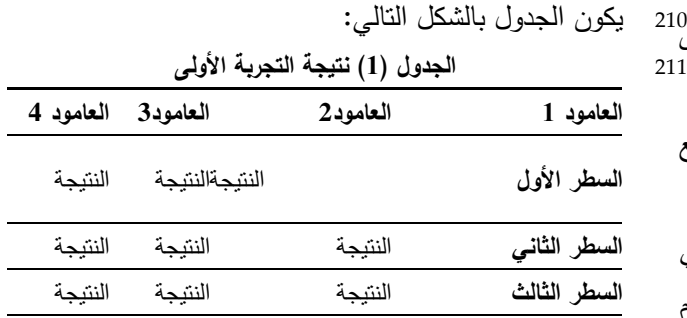

 ب – ترقم األشكال بحسب ورودها في البحث وتزود بعناوينها أسفل الشكل (العنوان بالخط الغامق الحجم 10) إضافة لشرح الرموز الواردة فيها أسفل الشكل ويضاف مرجعها إذا ما أخذت من مرجع معتمد في أسفل الشكل.

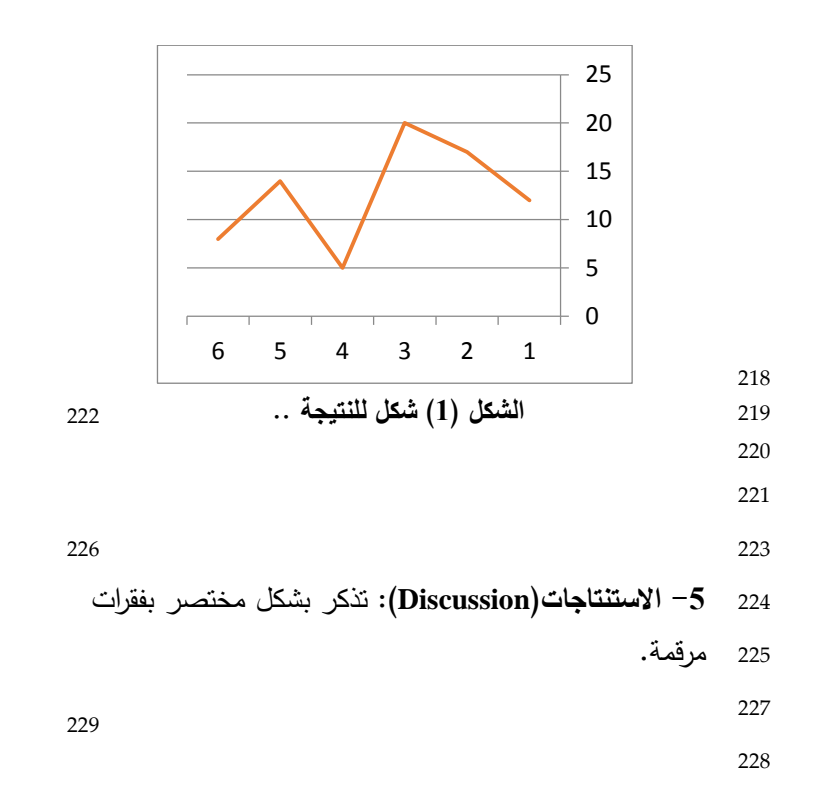

230 **6 – قائمة المراجع )References) :**( ترد في نهاية المقالة( - البدء بالمراجع العربية ويليها اإلنكليزية. - ترتب المراجع وفق األحرف األبجدية من األلف إلى الياء ومن **A** إلى **Z** . - تكتب الم ارجع تباعاً مهما اختلفت مصادرها: مجالت، كتب ، مواقع ويب...إلخ - عند امتالك المقال أو الكتاب أو الفصل رقم **DOI** يكتب في نهاية المرجع بالشكل: **/10.21608org.doi://https** - تكتب المراجع التي وردت بالمقالة فقط وال يجوز كتابة أي مرجع لم يرد ذكره في متن البحث. - عنوان الكتاب – عنوان رسالة الماجستير أو الدكتوراه – عنوان الورقة البحثية بالمؤتمرات – عنوان الندوات – اسم المجلة أو 238 الدورية – اسم المدونة – عنوان الفيديو – عنوان العمل المنشور في مواقع التواصل الاجتماعي توضع *بخط مائل* بدلاً من الخط الغامق أو الكلمات التي تحتها خط. - ترقم المراجع في قائمة المراجع. 241 **كما يتم مراعاة النقاط التالية: أ – االسناد إلى كتاب:**  $\,$  الكتاب لمؤلف واحد (الكنية، الاسم الأول في حال كان المرجع باللغة العربية والحرف الأول من الاسم الأول للمراجع باللغة 245 الانكليزية). (سنة النشر). *عنوان الكتاب (بالمائل)*. ط: رقم الطبعة إن وجد. الناشر . عدد صفحات الكتاب. على سبيل المثال: 246 الجابري، محمد عابد.(2001). *العقل الأخلاقي العربي*. ط: 2، مركز دراسات الوحدة العربية. 317 . Herbst, H. (2019). *Volunteer support, marital status*. Health Psychology*, 24*, 255-299.<sup>247</sup> 248 - الكتاب الذي له مؤلفين أو أكثر حتى ستة مؤلفين: نسير على النظام السابق، لكننا نضع فاصلة وبعدها واو قبل كنيه أخر 250 كاتب، وتوضع أسماء الكتّاب بحسب ترتيب ورودهم على غلاف الكتاب أو صفحة العنوان: عدد صفحات الكتاب. على سبيل <sup>251</sup> المثال: الشايجي، محمد، يوسف، خليفة، والكمالي، رؤوف. )2000(. أحاديث االحتكار حجيتها وأثرها في الفقه اإلسالمي. ط.3: دار ابن حزم: .394 جابر، جودت، العزة، سعيد، والمعايطة، علي. )2002(. المدخل إلى علم النفس. مكتبة دار الثقافة للنشر والتوزيع: **.**259 255 كتاب له أكثر من ستة مؤلفين: تُكتب أسماء المؤلف الصادس بحيث نضيف أسماء الكتّاب بحسب ترتيب ورودهم على غالف الكتاب أو صفحة العنوان ثم نضع وأخرون **.** - كتاب مترجم: كنية المؤلف، االسم األول. )سنة النشر(. عنوان الكتاب. ترجمة: اسم المترجم غير معكوس. الناشر: عدد 258 صفحات الكتاب. على سبيل المثال ريجيو ، رالدو . (1999) . *المدخل إلى علم النفس الصناعي والتنظيمي*. ترجمة: فراس حلمي. دار الشروق: **.**465 - كتاب من تأليف منظمة أو جمعية: المنظمة. )سنة النشر( عنوان الكتاب. الناشر: عدد صفحات الكتاب. - فصل من كتاب له محرر: كنية مؤلف الفصل أو المقالة، االسم األول. )سنة النشر(. عنوان المقالة. تحرير: اسم المحرر غير معكوس. عنوان الكتاب. ط: رقم الطبعة: رقم صفحة البداية – رقم صفحة النهاية. الناشر.

263 سويف، مصطفى. (2009). الفارابي وابن خلدون. تحرير : لويس مليكة، ق*راءات علم النفس. ط:3*، 3-73. الدار القومي للنشر 264 265

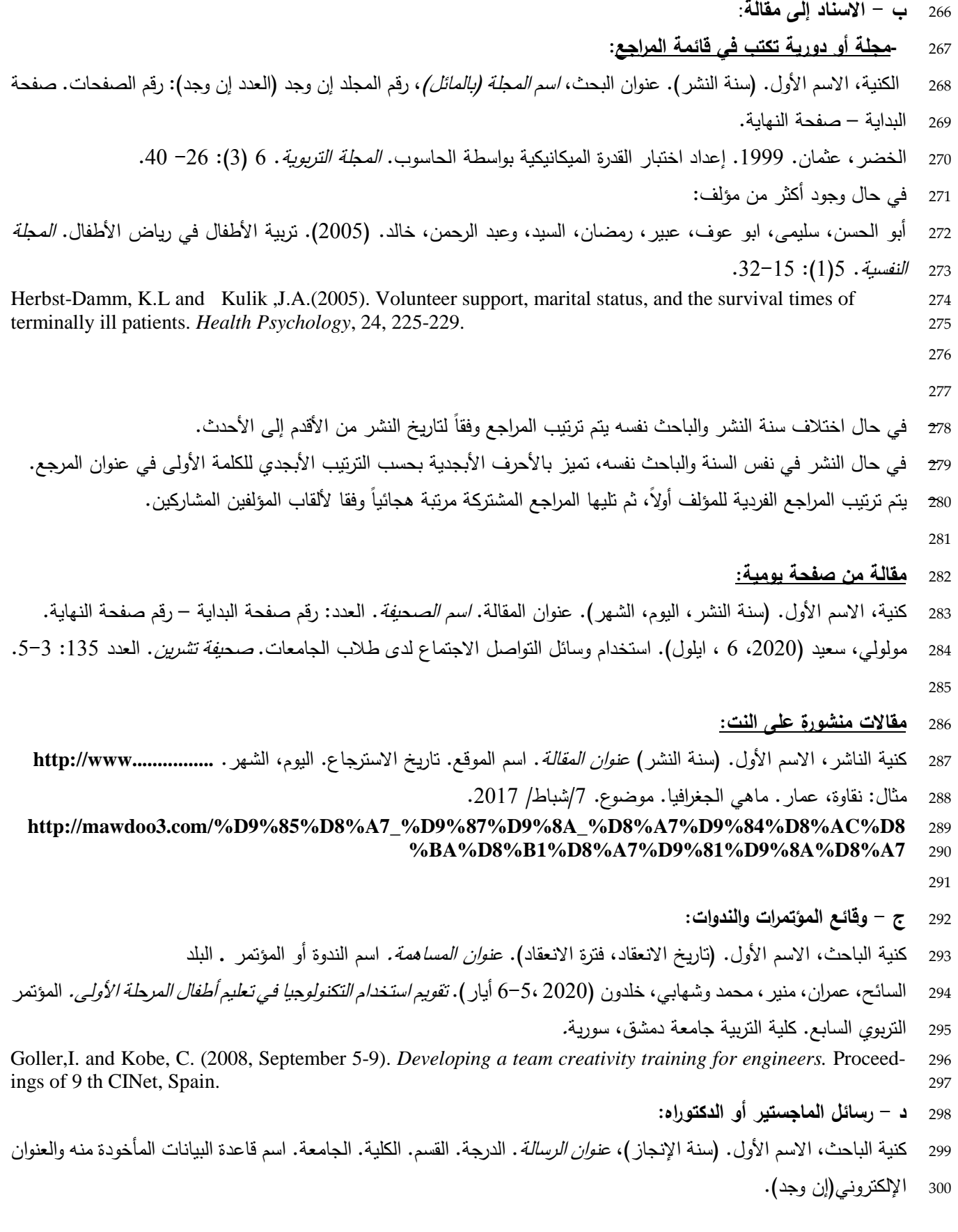

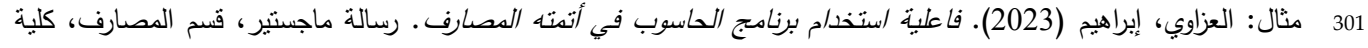

<sup>302</sup> االقتصاد، جامعة دمشق، قاعدة بيانات مديرية البحث العلمي.srd/sy.edu.damascusuniversity://http

305

306

307

Casas, M., (2019). *Professional Learning Community (PLC).*(Doctoral dissertation, University of Califor- 303 nia). ProQuest Dissertations and Theses Global. 304